## **СМЕТА НА РАЗРАБОТКУ/ДОРАБОТКУ САЙТА ESTZ.SU Согласованная сторонами стоимость работ (ОФЕРТА)**

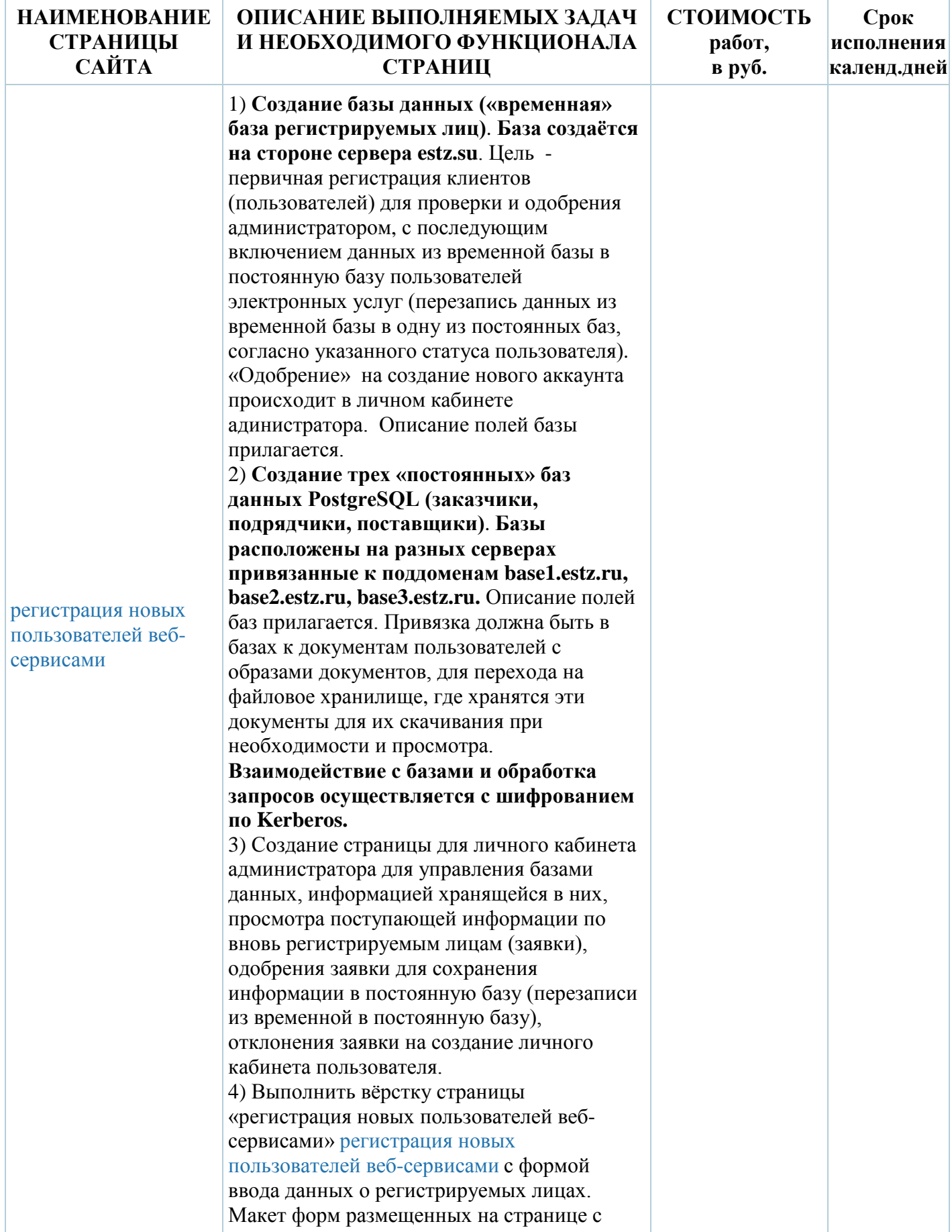

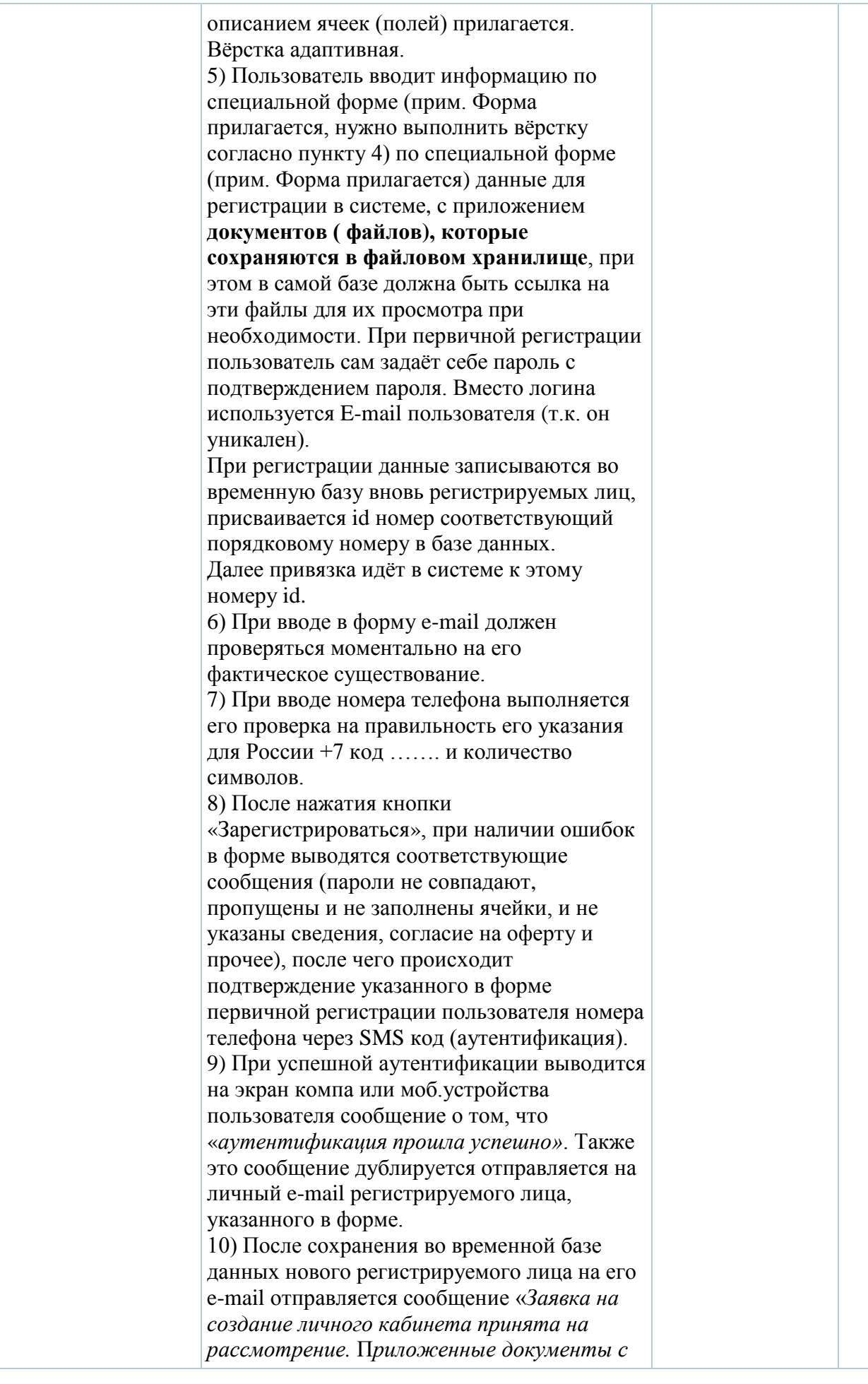

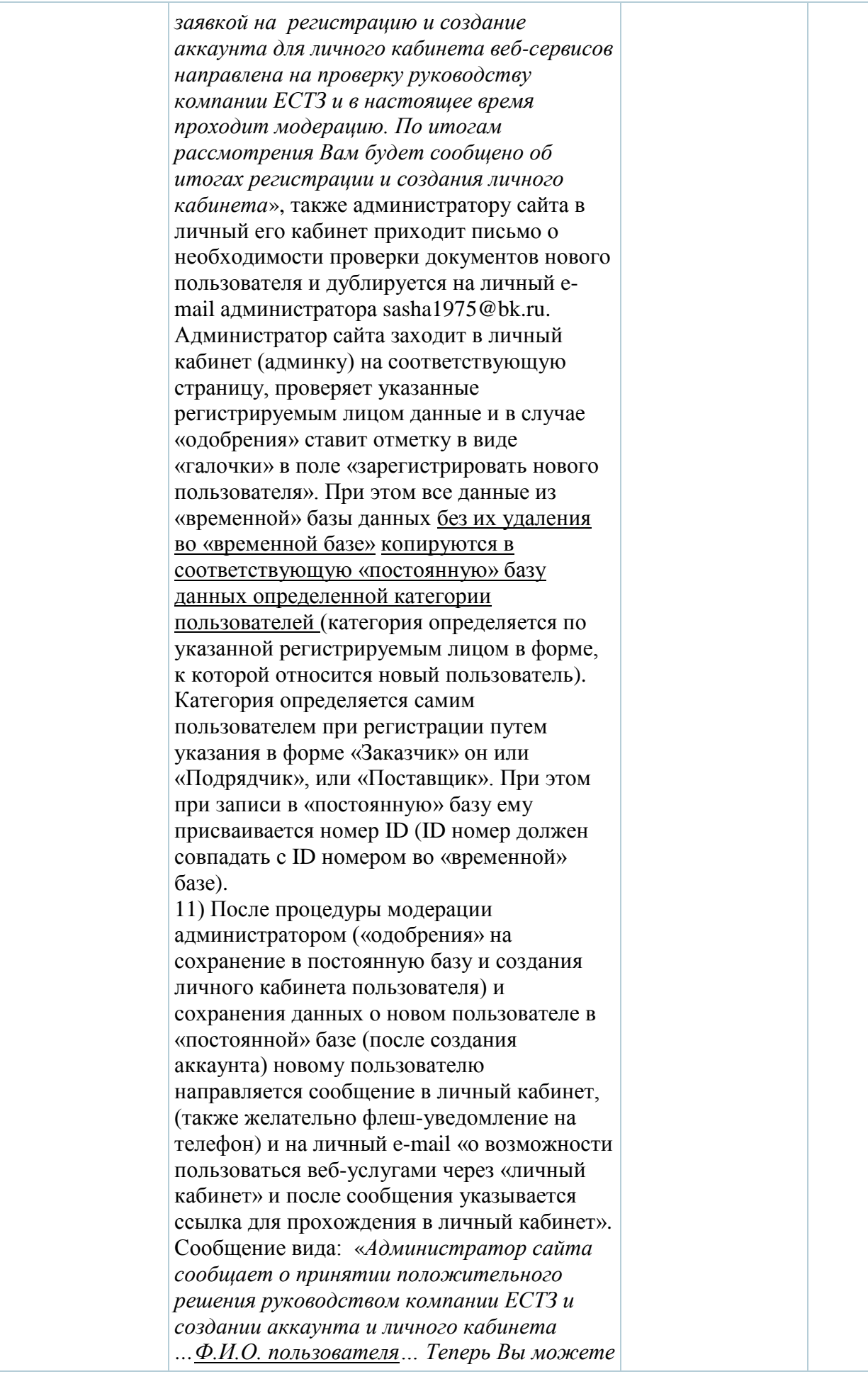

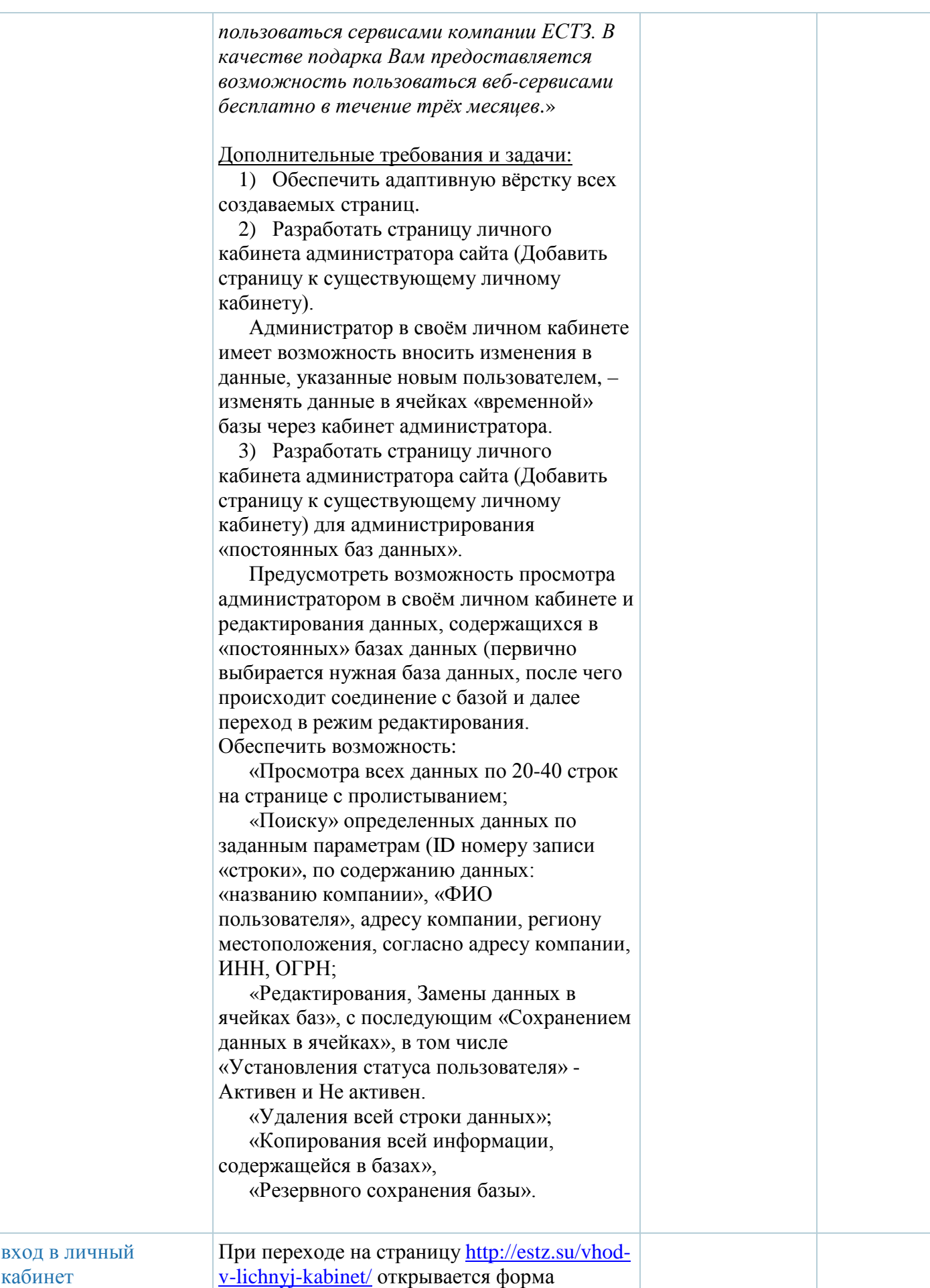

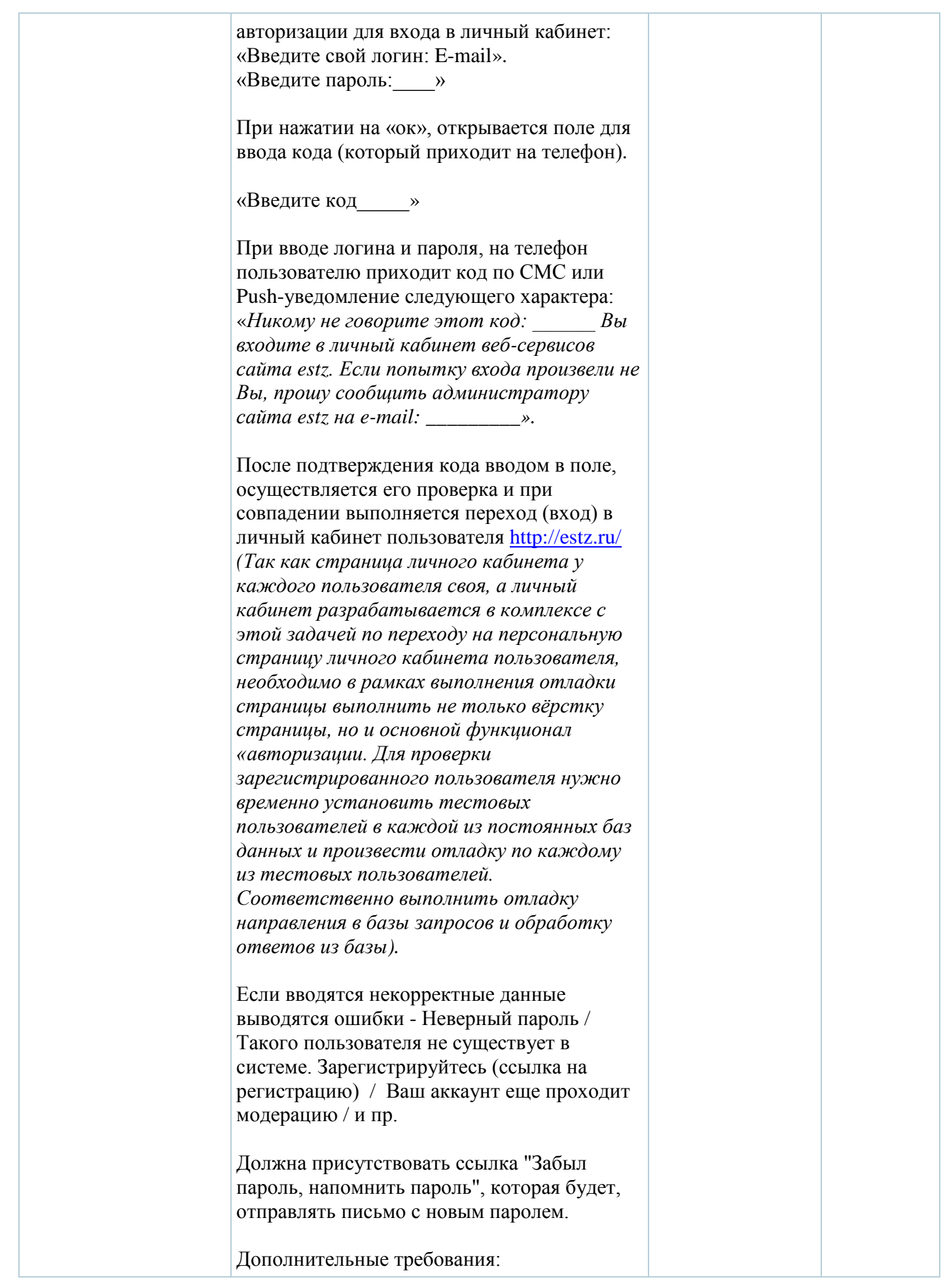

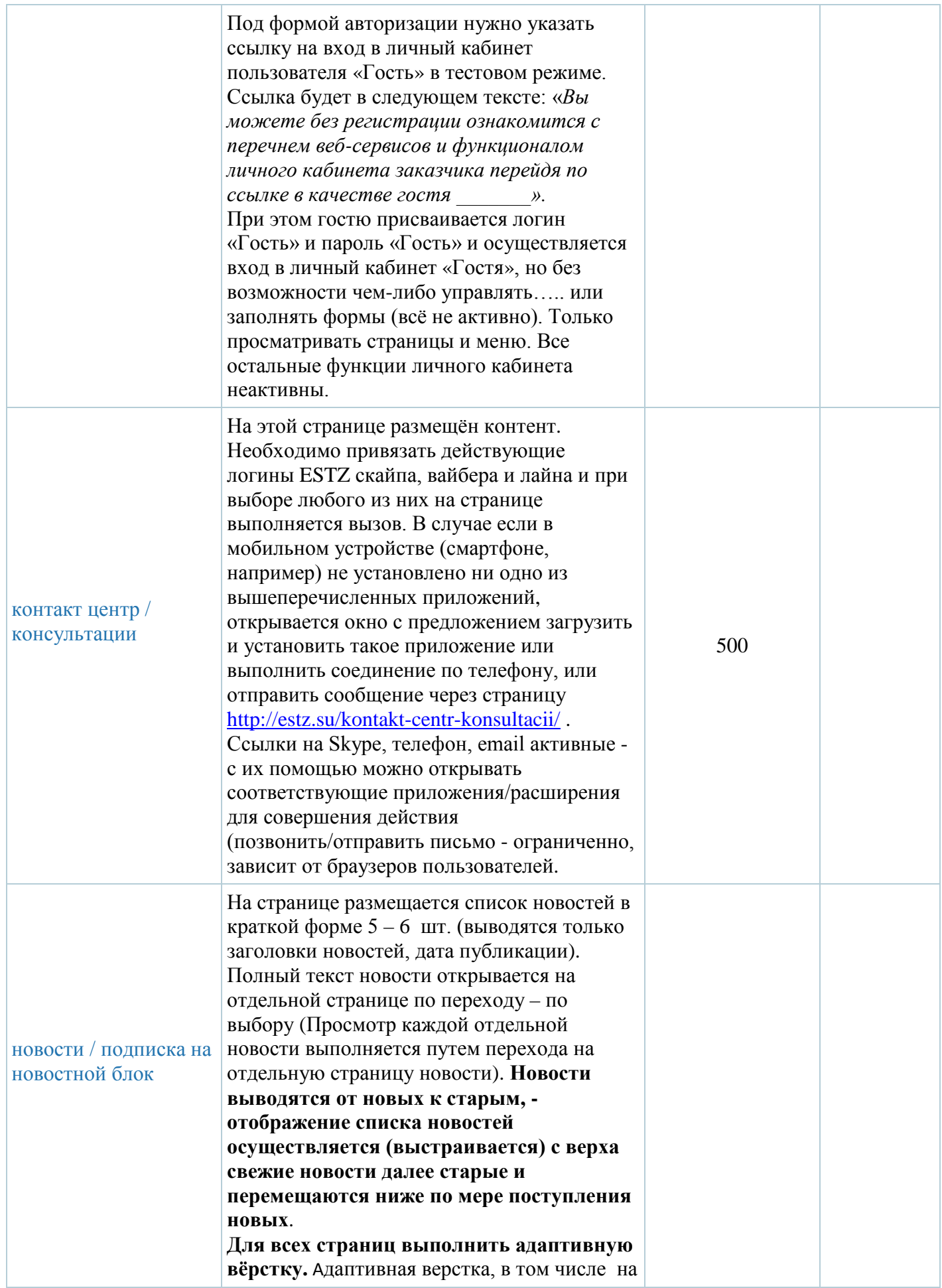

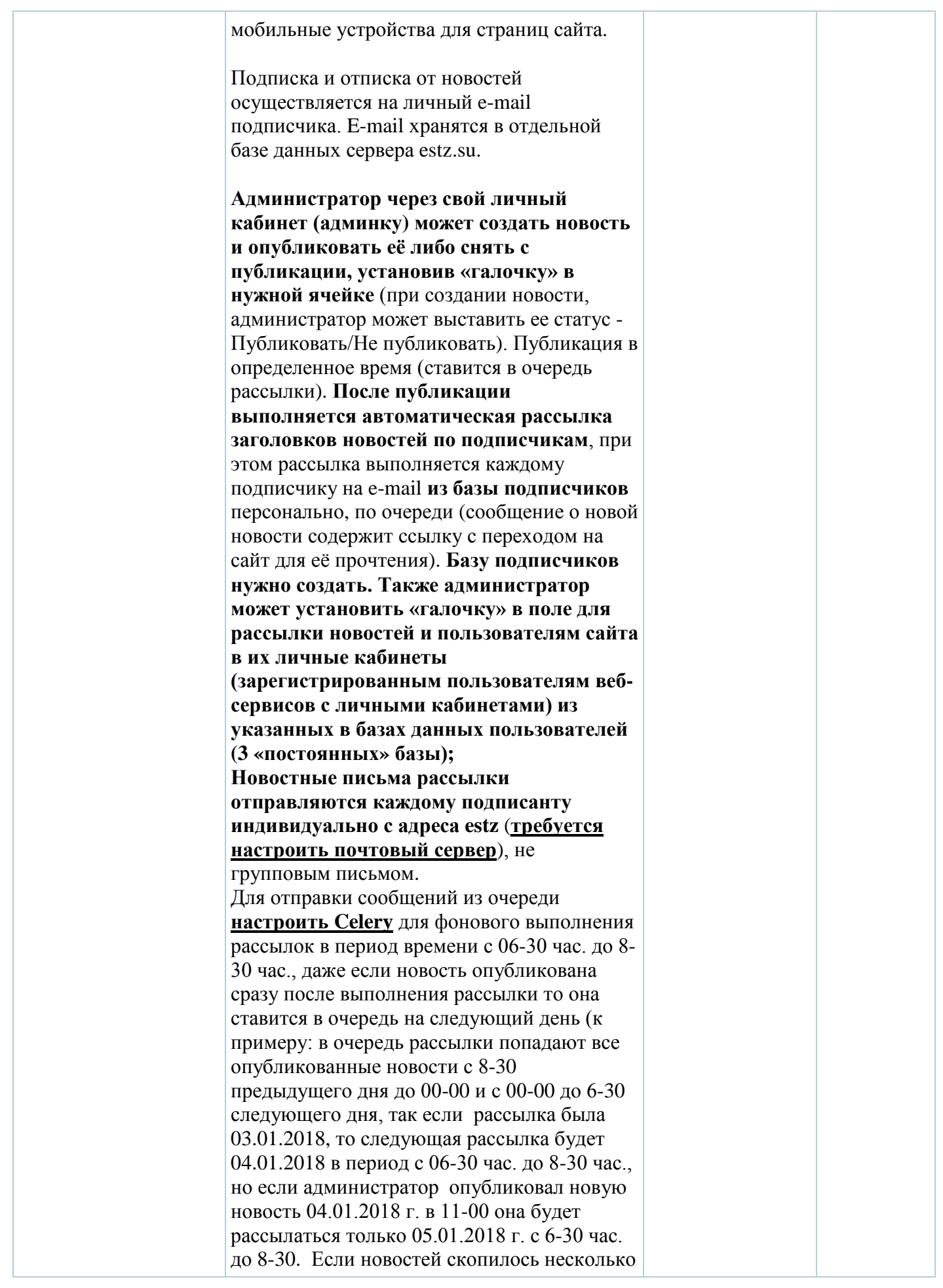

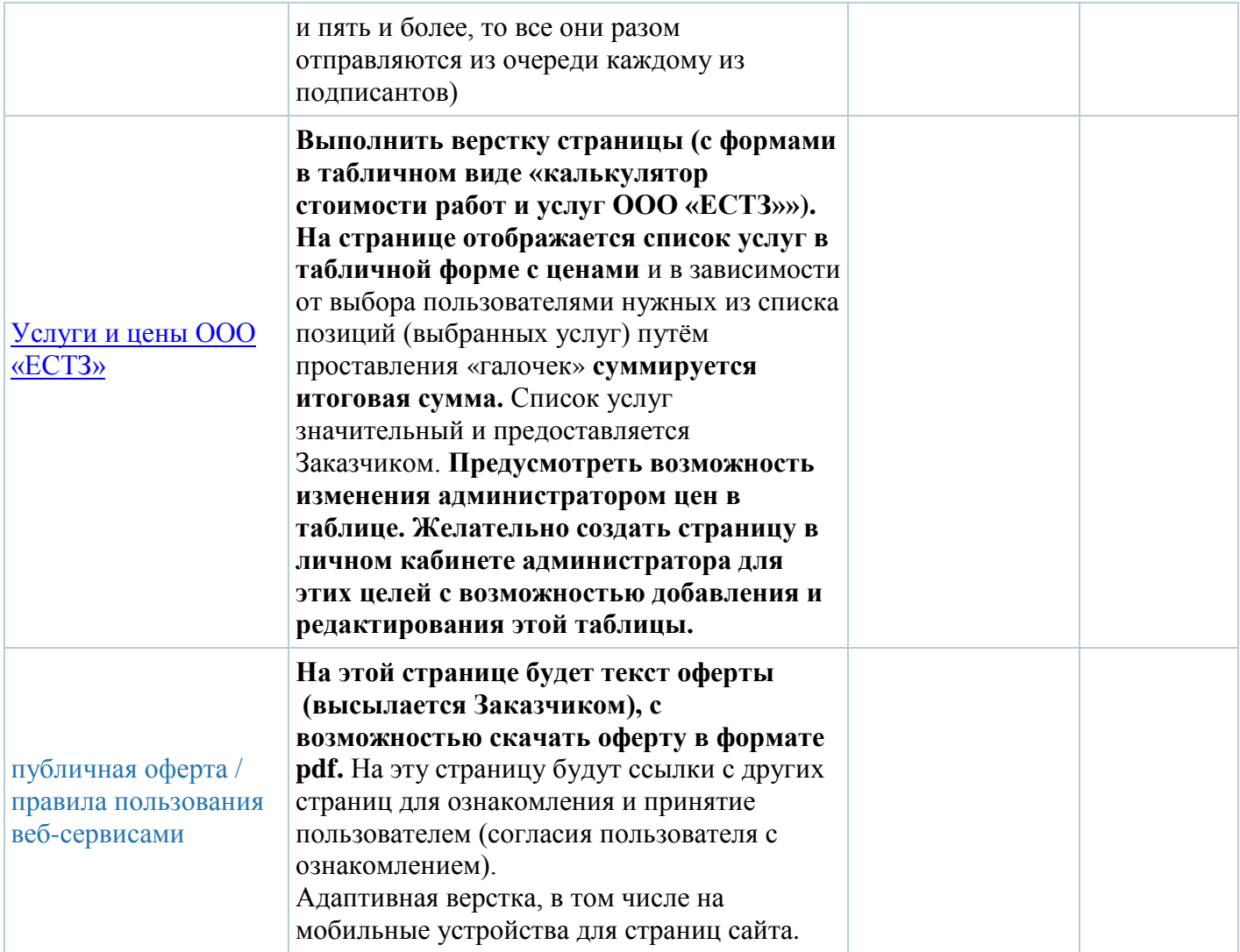